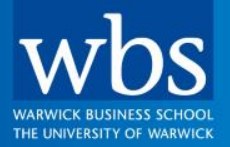

# For the **Open**<br>Minded

**WBS Alumni Mentor** User Guide

# **Logging in to the Alumni Mentor**

- Go to: [WBS Mentoring Training Module](https://my.wbslx.com/$/$/$/event/lx/course/95812/series/542645/)
- Enter the username and password that you use for WBS, and click 'Sign in'.
	- If you do not know your password (or username), you can reset/set-up using your Alumni Number and date of birth (DOB). To regain access; click "Forgotten Password' (this includes forgotten username) and follow instructions using your alumni number and DOB. See email for your alumni number or at the bottom of your alumni newsletter.
- If you have any problems logging in, please email: [helpdesk@wbs.ac.uk](mailto:helpdesk@wbs.ac.uk)

## **The course homepage**

### To date in 2014 the programme has helped over 350 individuals and at present we have Prompted by winning an external national award last year and to ensure consistency To become a mentor on the WBS mentoring programme, we require you to complete a  $2:31$ **INTRODUCE YOURSELF**  $\overline{\phantom{a}}$ WBS DEFINITION OF MENTORING  $\bullet$ **GETTING STARTED** Learn about the WBS definition of mentoring. **READ MORE...** course website and content. **READ MORE...** 脚 0 **READ MORE...** - COURSE STRUCTURE & PROGRESS Lesson 1  $L2$  $L3$  $L4$  $L5$  $L6$  $L7$  $L8$ The Basics of Coaching  $\mu$ ₳  $1.1$  $1.2$  $1.3$  $1.4$  $1.5$ 1.6  $1...5$  $1...1$  $1...5$  $1...5$  $1{\ldots}1$  $1...8$  $1...6$  $\blacksquare$ ₩

### Welcome to our WBS Mentoring Professional Development Programme

As you may be aware, this is a self-funding programme, supported by the business school and lead by a volunteer WBS steering committee. The committee is made up of a committed group of mentors from the WBS alumni community.

WBS: LX / Alumni Mentors - / Course Overview -

220 mentees on the programme supported by 140 mentors ... with many more mentors in our mentor pool and others joining.

and quality that is not only associated with this programme but also what we come to expect of the business school we have introduced professional development for ALL mentors, from 2014.

one day professional workshop or complete this online version that you're about to embark on with Professor Bob Thomson, Professor of Practice, Organisation & HRM.

 $-$  NOTICES

We encourage you to comment, ask questions and discuss the material. Please take a moment to introduce yourself!

To get you started, we recommend that you download and read this illustrated guide to the

L<sub>10</sub> L9 這  $1...2$  $1...4$ 畺

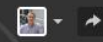

 $-$  WELCOME

 $\blacktriangledown$ 

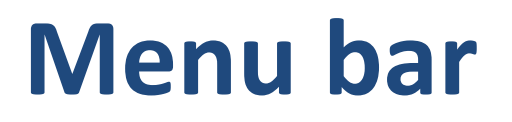

## **The menu bar appears as a header on every page**

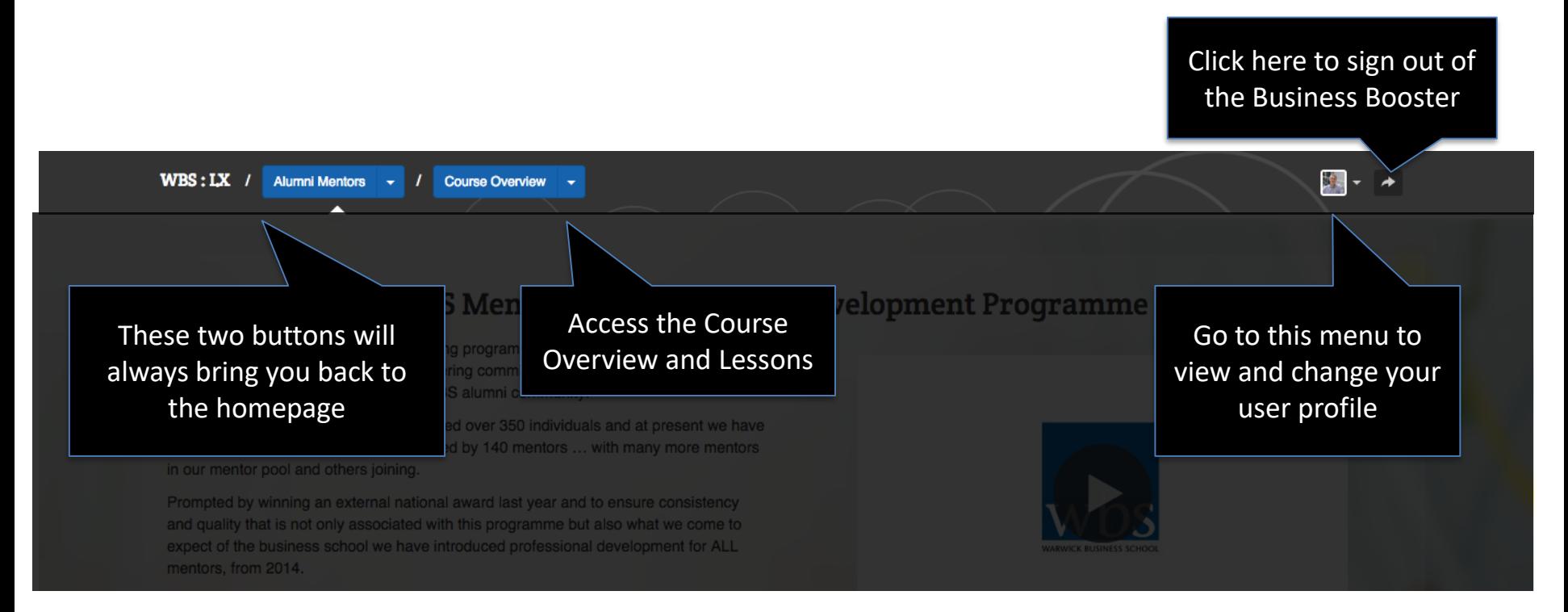

# **Welcome section**

### **Step 1: Watch the Introductory video by Donna Curtis and Bob Thomson**

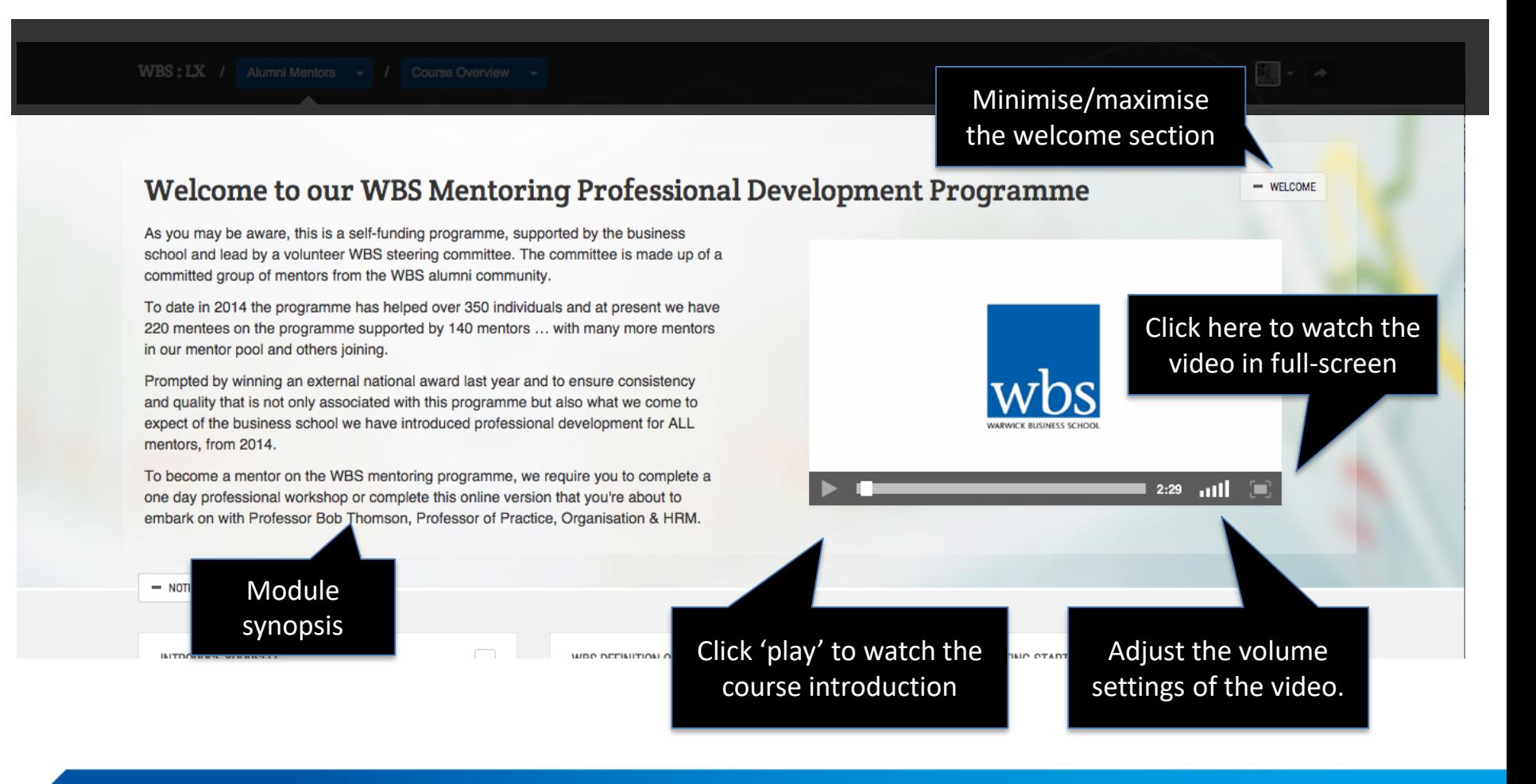

# **Module structure and progress**

## **Track your progress through the module**

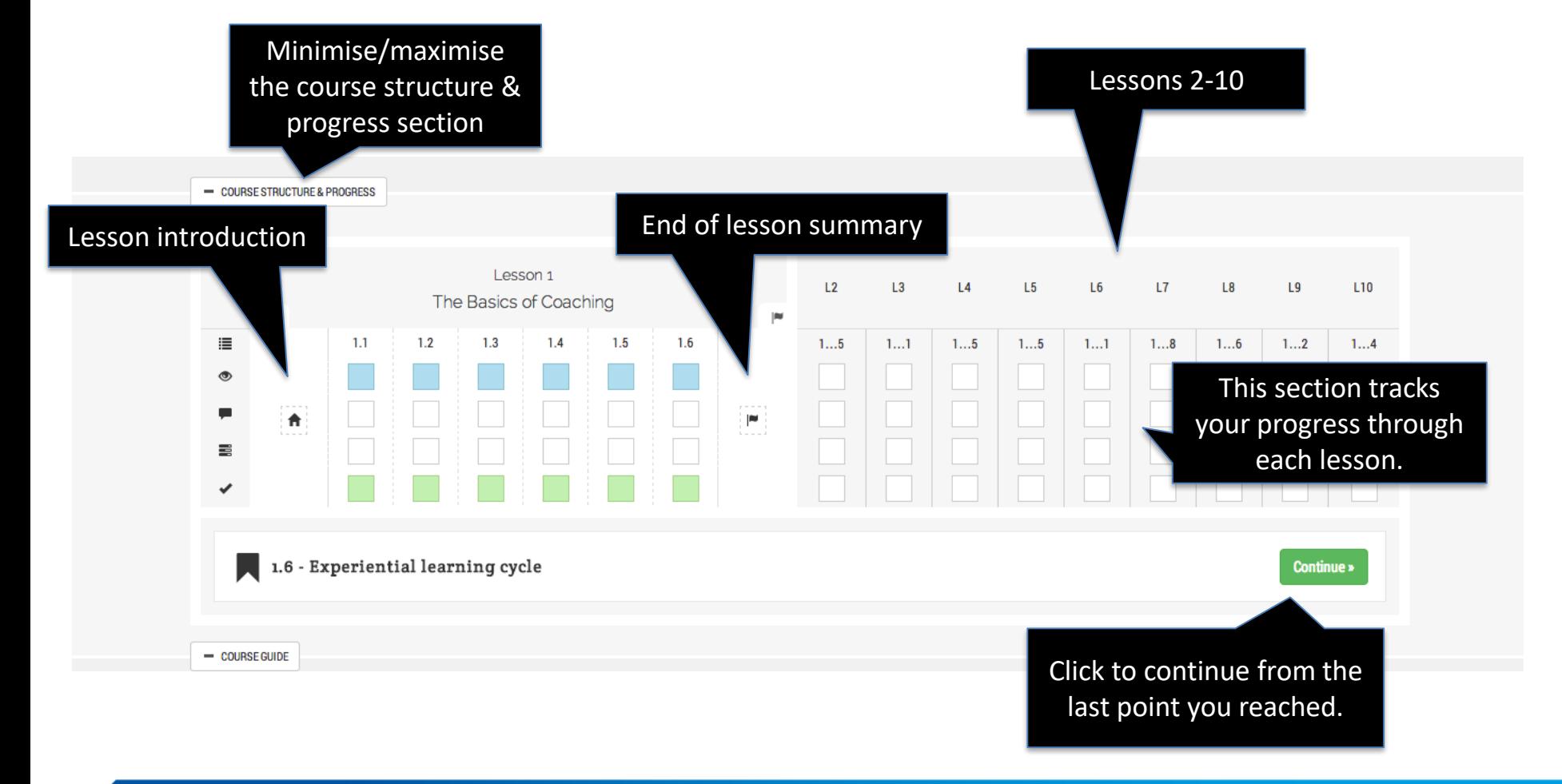

# **Course guide**

## Overview and objectives of the course and readings

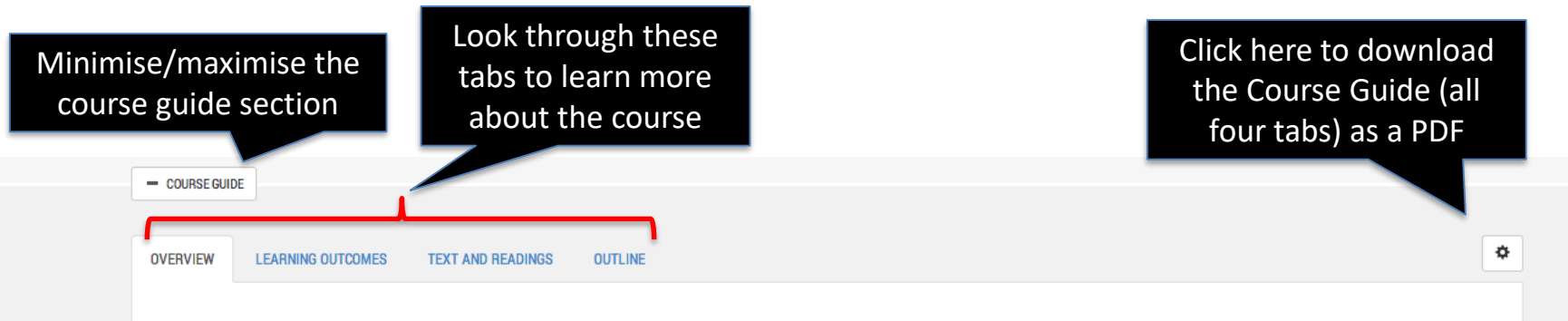

To develop your skills we'd like you to work through the first four lessons on the Distance Learning MBA module, Coaching Skills which has been adapted slightly to create the Alumni Mentoring Professional Development online workshop.

This should take around three hours but longer if you decide to do the optional exercises.

### Coaching is not the same as mentoring-however, the skills are similar and you will find it useful to work through these lessons.

Once you have worked through the first 4 lessons, we would like you to attend a two-hour webinar facilitated by members of the CareersPlus team via wbsLive where you will have the chance to work in trios and practise your mentoring skills.

When you have worked through the first four lessons and have attended the two hour webinar, we want you to submit a 500 word reflection. The tiltle of this is:

In your practice as a mentor, when will you operate at the Directive end of the spectrum and when will you operate at the Non-Directive end of the spectrum. Give reasons to justify your answer.

You'll have four weeks from the date of the webinar to submit your reflection.

# **People section**

### **Who to contact and how**

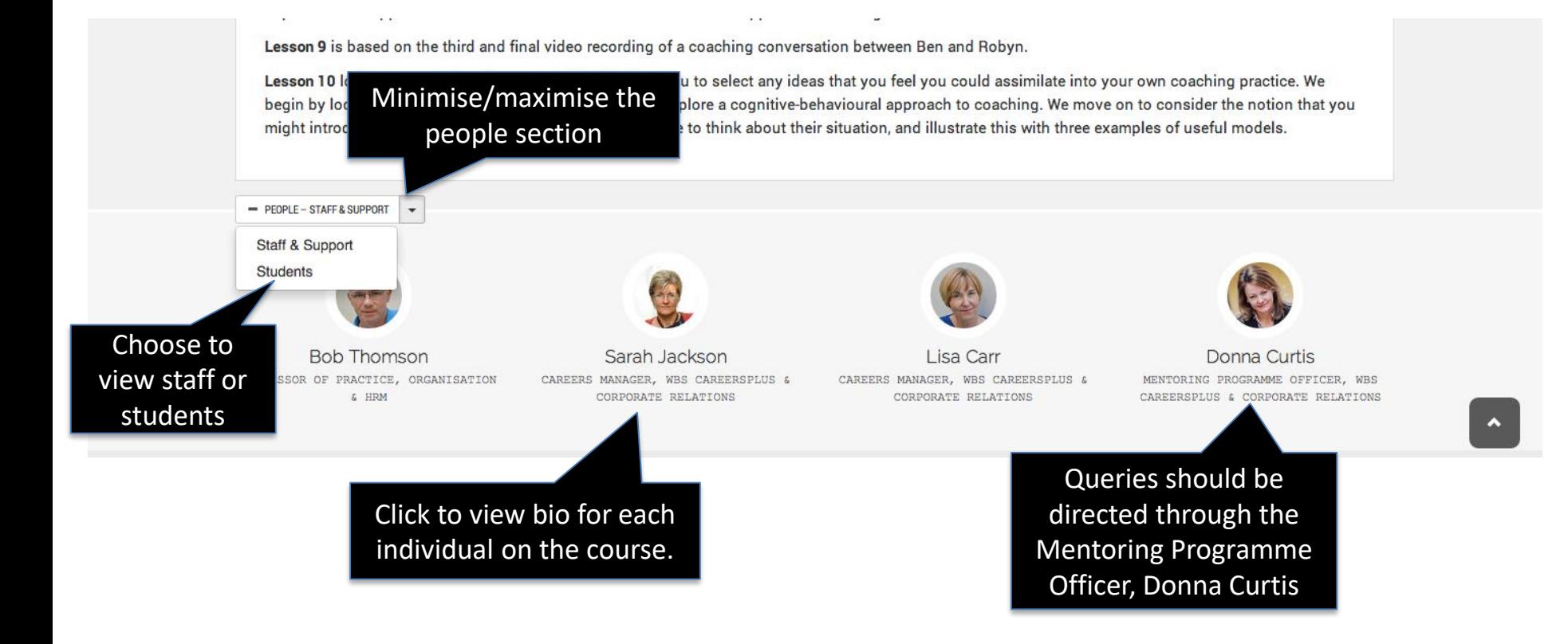

## **The lessons**

- All Mentor Applicants are required to complete the first 4 x lessons, prior to their online workshop. You are welcome to complete more.
- All WBS Mentors are encouraged to revisit the original lessons and also complete subsequent lessons, to help with their mentoring practice.

### $1.5$  $1.1$  $1.2$  $1.3\,$  $1.4$  $1.6$ ù,

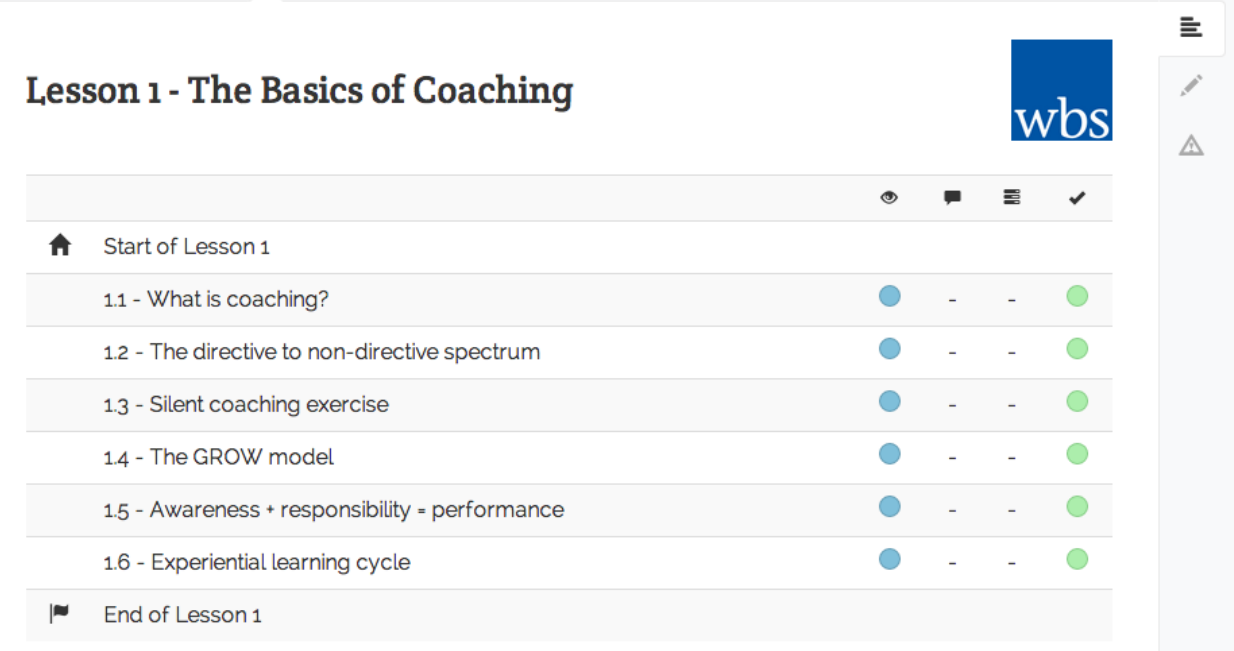

### Introduction

In this first lesson we set out the basics of coaching. We'll offer a definition of what we mean by coaching and we'll look at a spectrum from being directive, on the one hand, to being non-directive, on the other. We introduce the GROW model, a framework that's widely used to structure coaching conversations and talk about the importance of helping a client to become more aware and to take responsibility for action. We end by describing a cycle of learning  $\mathbf{r}$ 

## **Lesson navigation**

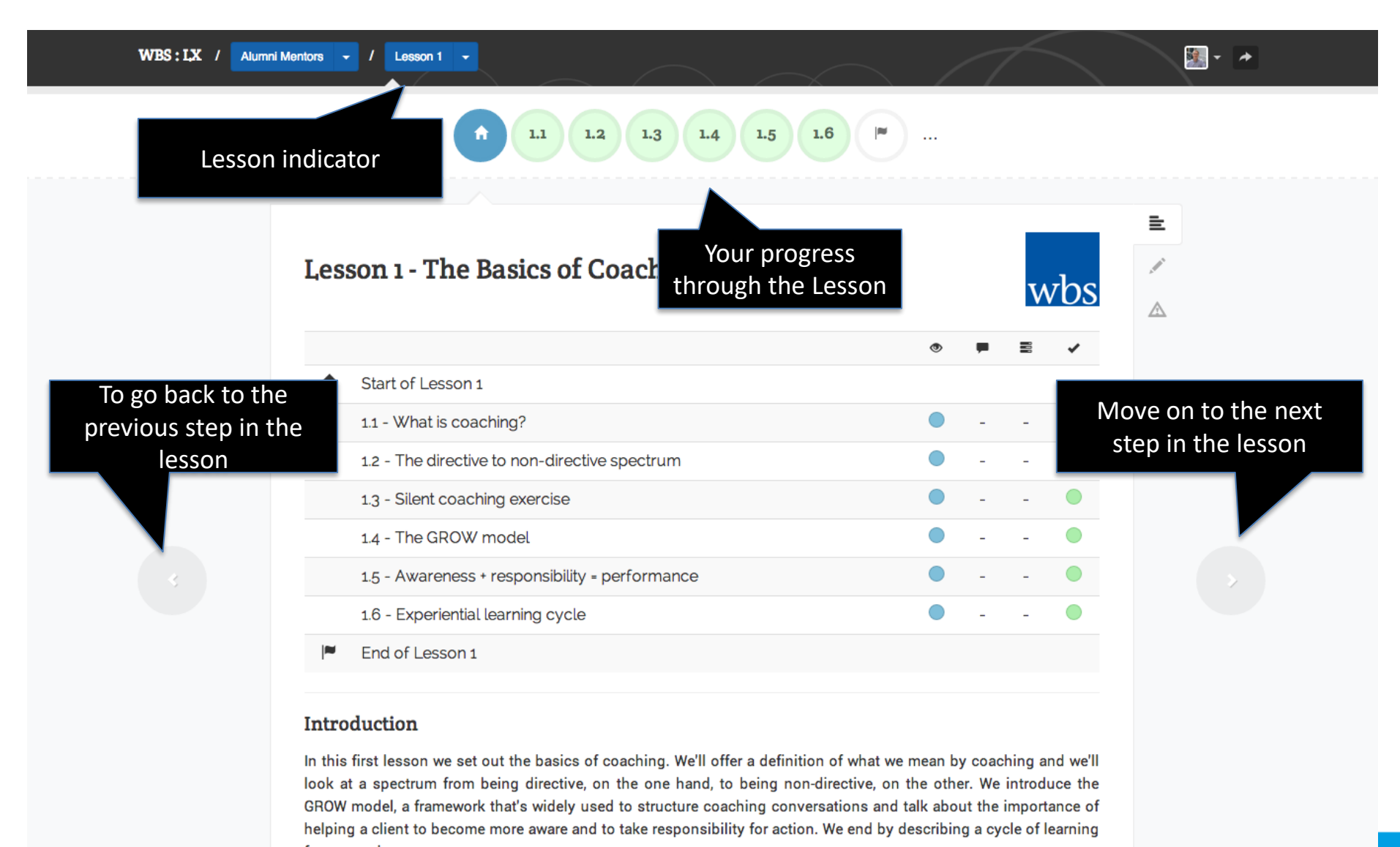

## **Lesson progress**

## **Keep track of which steps you've viewed and completed**

automatically update as you work through the course Lesson 1 - The Basics of ( Start of Lesson 1 1.1 - What is coaching? 1.2 - The directive to non-directive spectrum 1.3 - Silent coaching exercise 1.4 - The GROW model 1.5 - Awareness + responsibility = performance 1.6 - Experiential learning cycle End of Lesson 1 Keep track of the latest Introduction comments on each step. If any new comments are added, this In this first longen we got out the booise of conshi أأأمس أممد will be shown here. Comments

are viewable by your peers.

This column shows which steps you've viewed. It will

Some steps may contain tasks. This column will show you which ones you've completed.

> Once you've finished working through a step, you **MUST** mark as completed. This column keeps track of what steps you've completed

**Warwick Business School** 

## **Lesson content: videos**

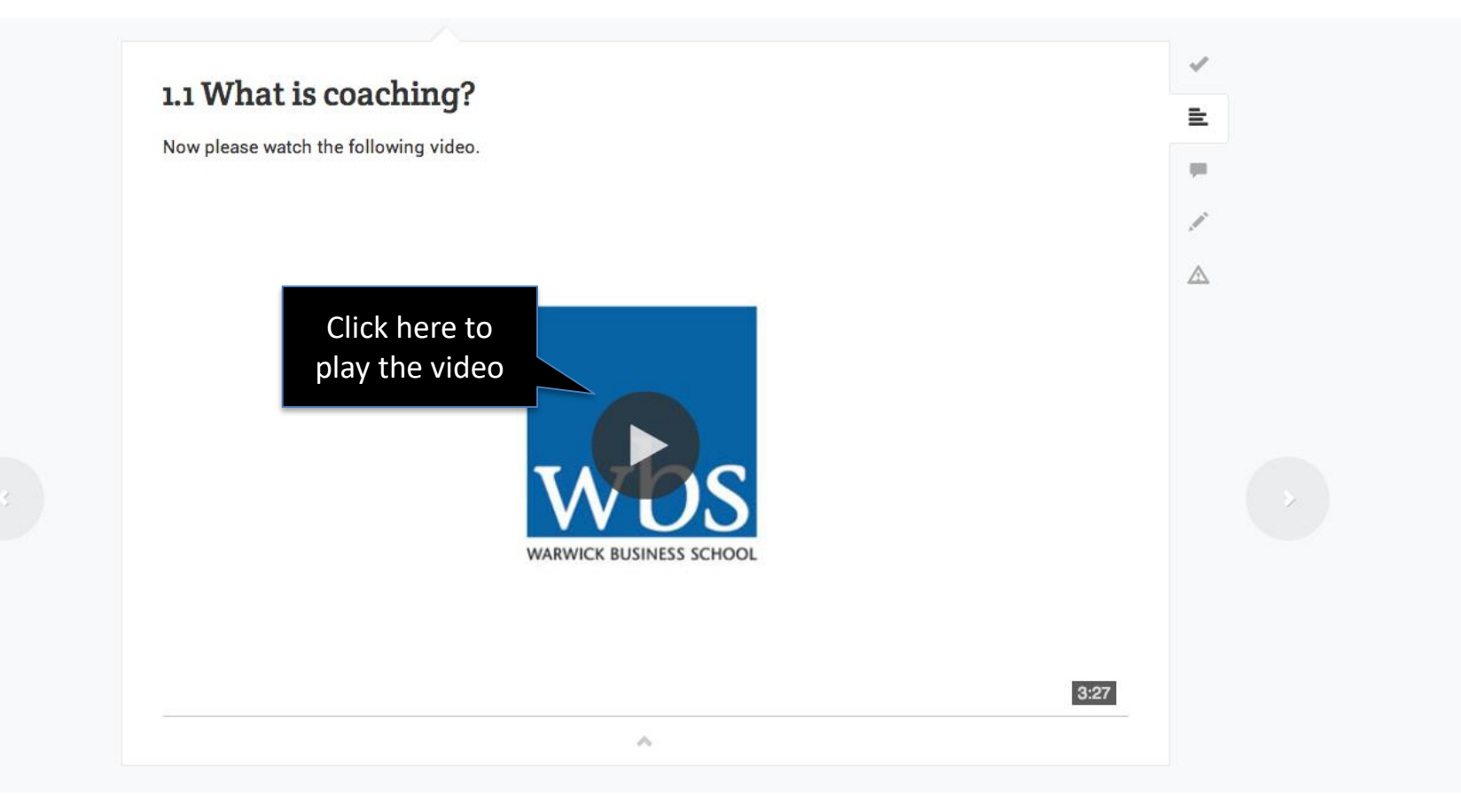

# **Interacting with the lesson**

## **Take notes, view comments and provide feedback**

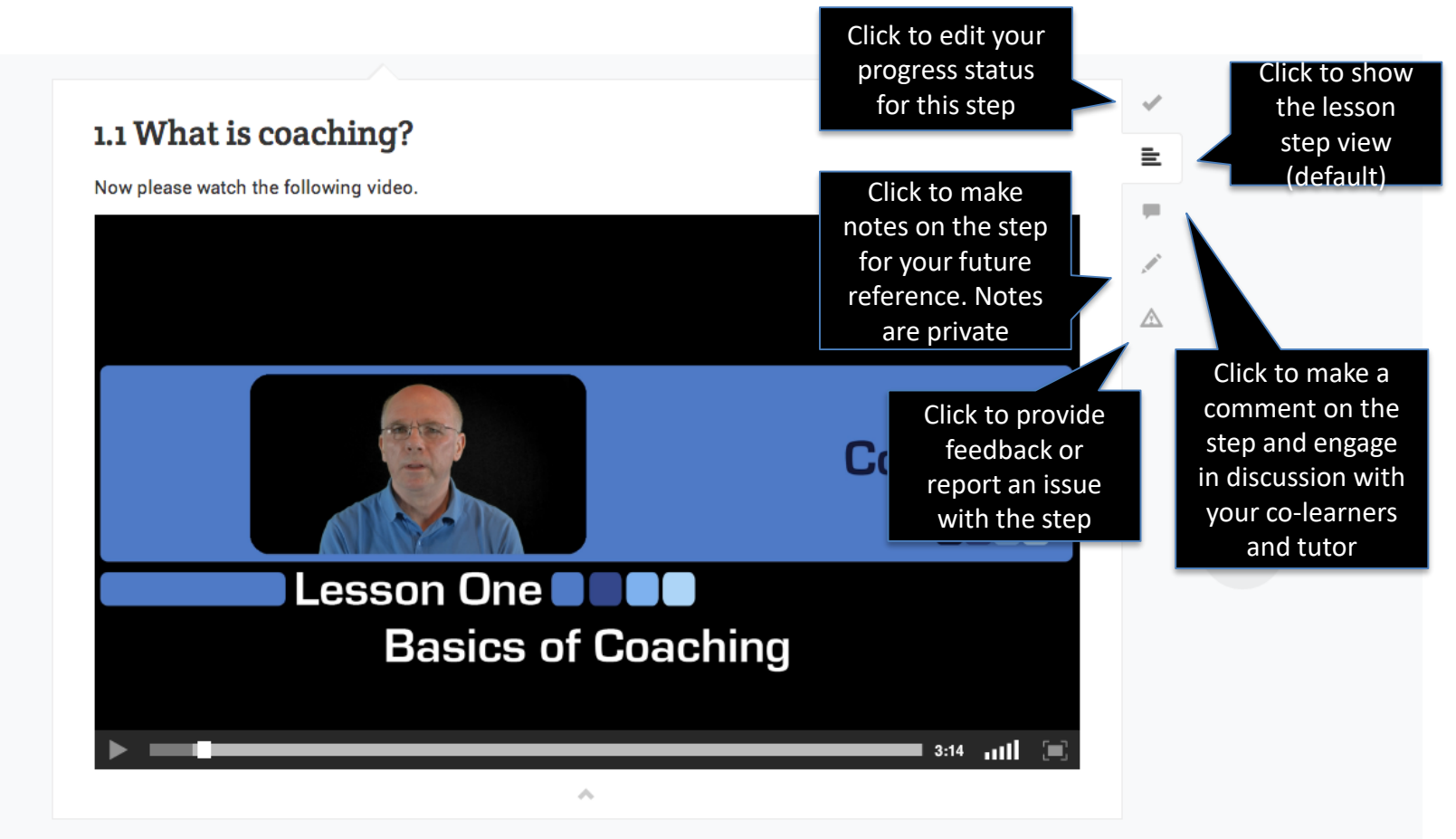

# **Step progress**

## **Check your progress status for each step**

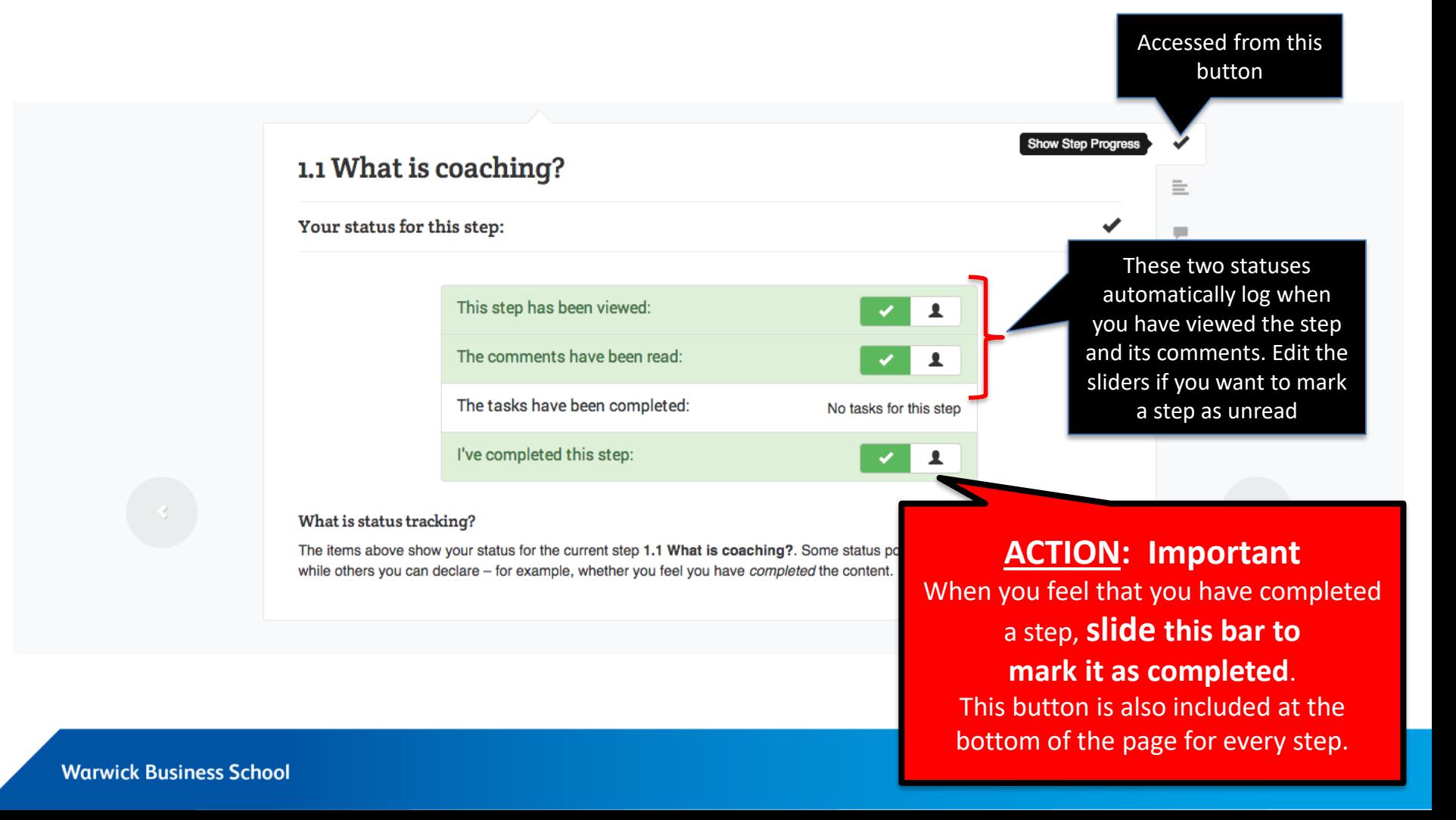

# **Lesson readings**

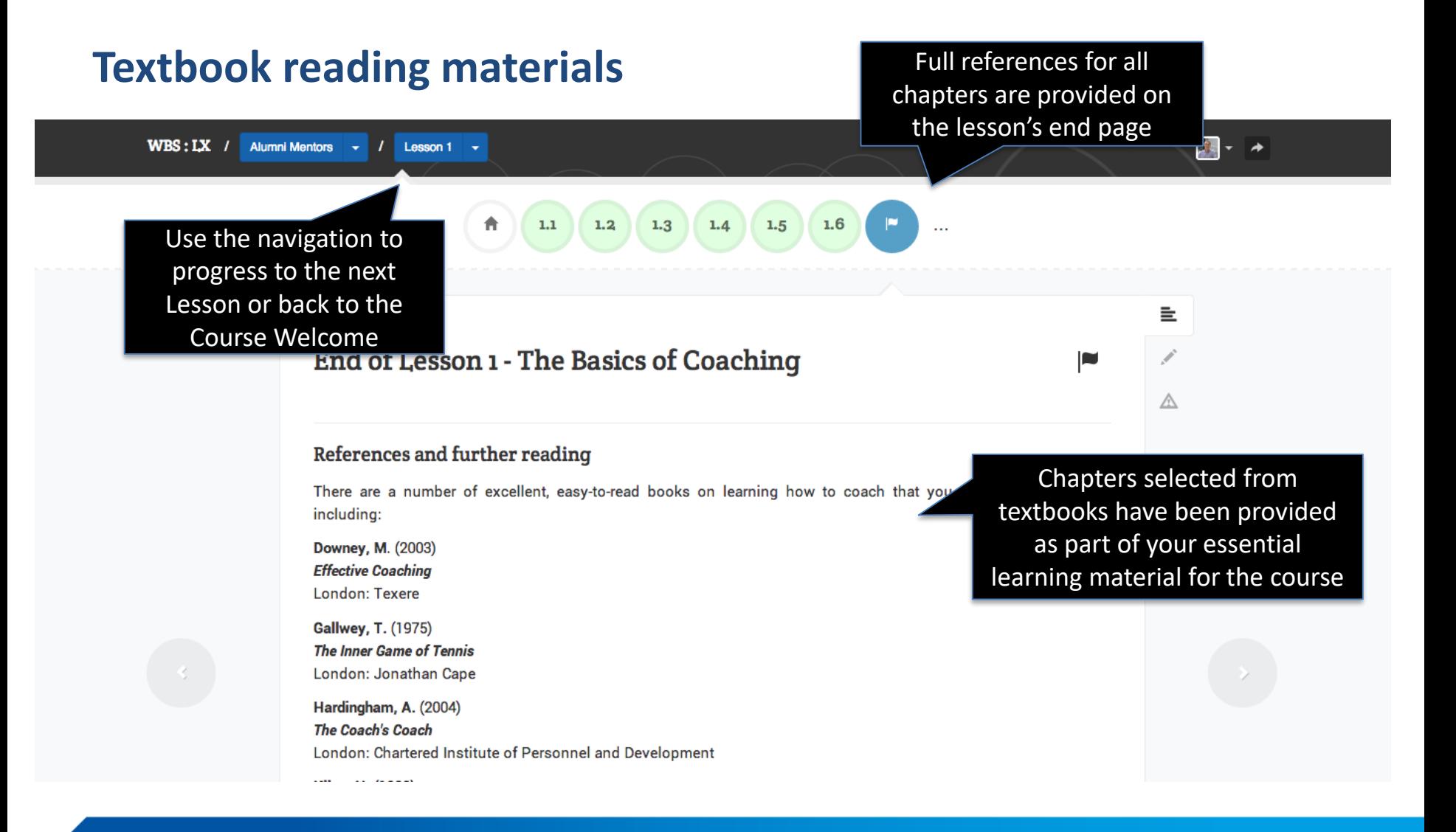

# **You're now ready to get started…**

## **Any questions or concerns, contact:**

Donna Curtis – Mentoring Programme Manager [donna.curtis@wbs.ac.uk](mailto:donna.curtis@wbs.ac.uk) or call directly +44 (0) 24 7651 0371

**Alternatively, contact -** [mentoring@wbs.ac.uk](mailto:CareersPlus@wbs.ac.uk)  OR [CareersPlus@wbs.ac.uk](mailto:CareersPlus@wbs.ac.uk) or call +44 (0) 24 7657 4862